## Online Scientific Resources and Performing Scientific Literature Searches

## Lance Cooper

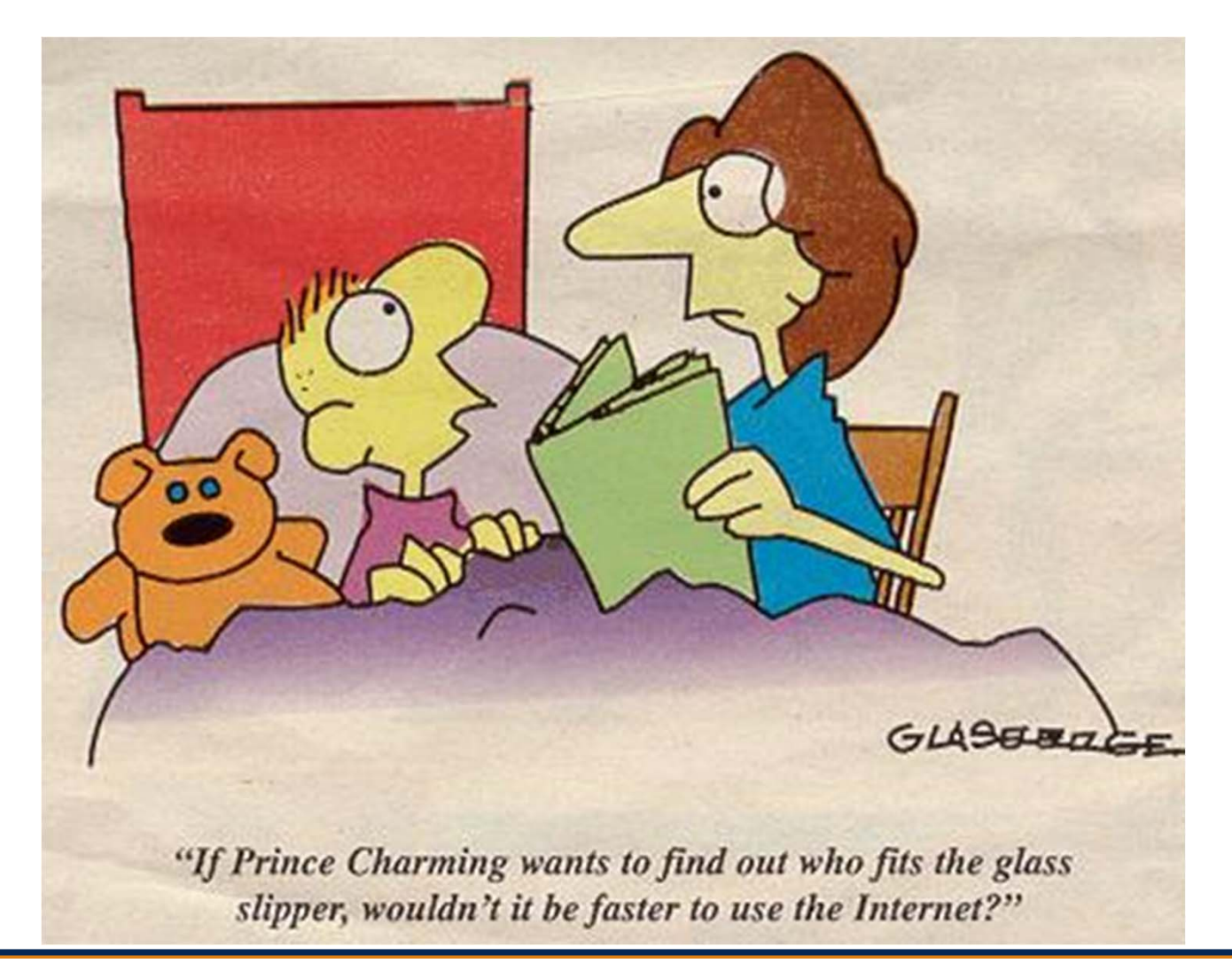

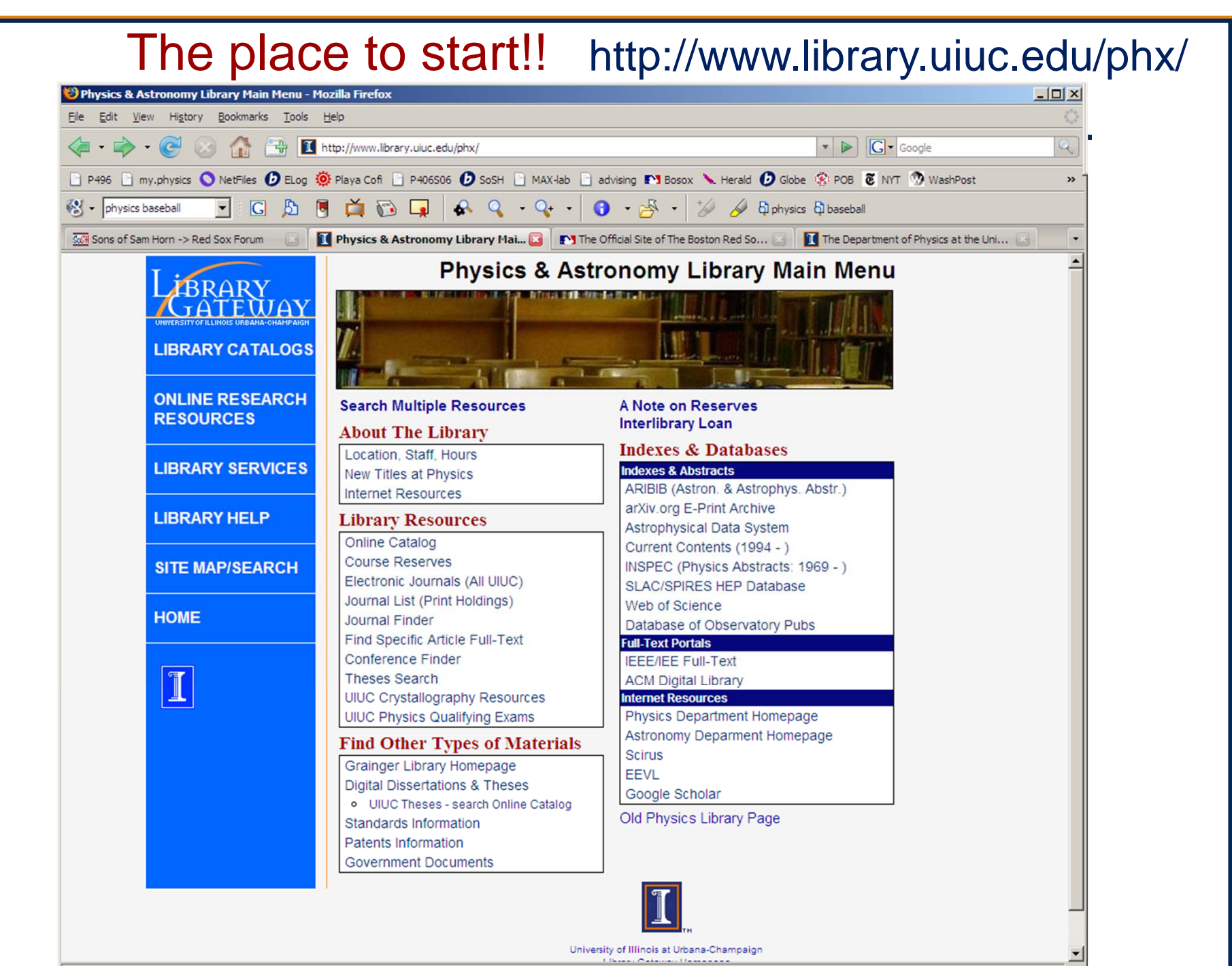

Done

Select "Electronic Journals (All UIUC)" link Search on Title of Journal (use "Start of Title" search option) Go to Physics Library: http://www.library.uiuc.edu/phx/

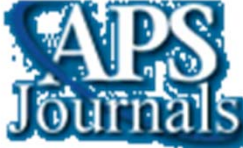

Phys. Rev. C: http://prc.aps.org/ (nuclear physics) Phys. Rev. Lett.: http://prl.aps.org/ (general physics) Phys. Rev. B: http://prb.aps.org/ (condensed matter) Phys. Rev. A: http://pra.aps.org/ (atomic, mol., optical) Phys. Rev. D: http://prd.aps.org/ (particle/cosmology) Phys. Rev. E: http://pre.aps.org/ (soft matter, statistical)

**Science** 

Science: http://www.sciencemag.org/

nature Nature: http://www.nature.com/nature/index.html

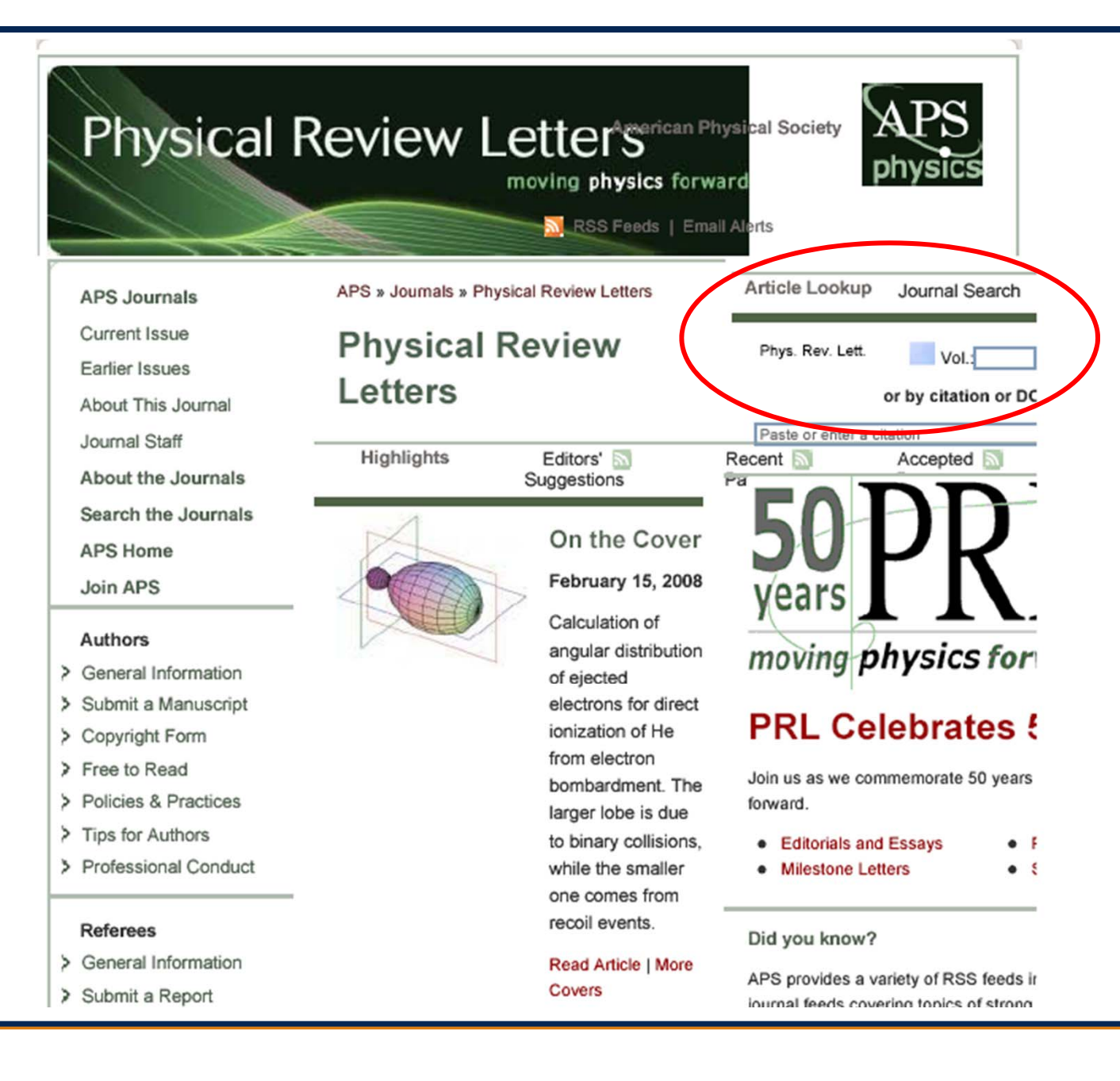

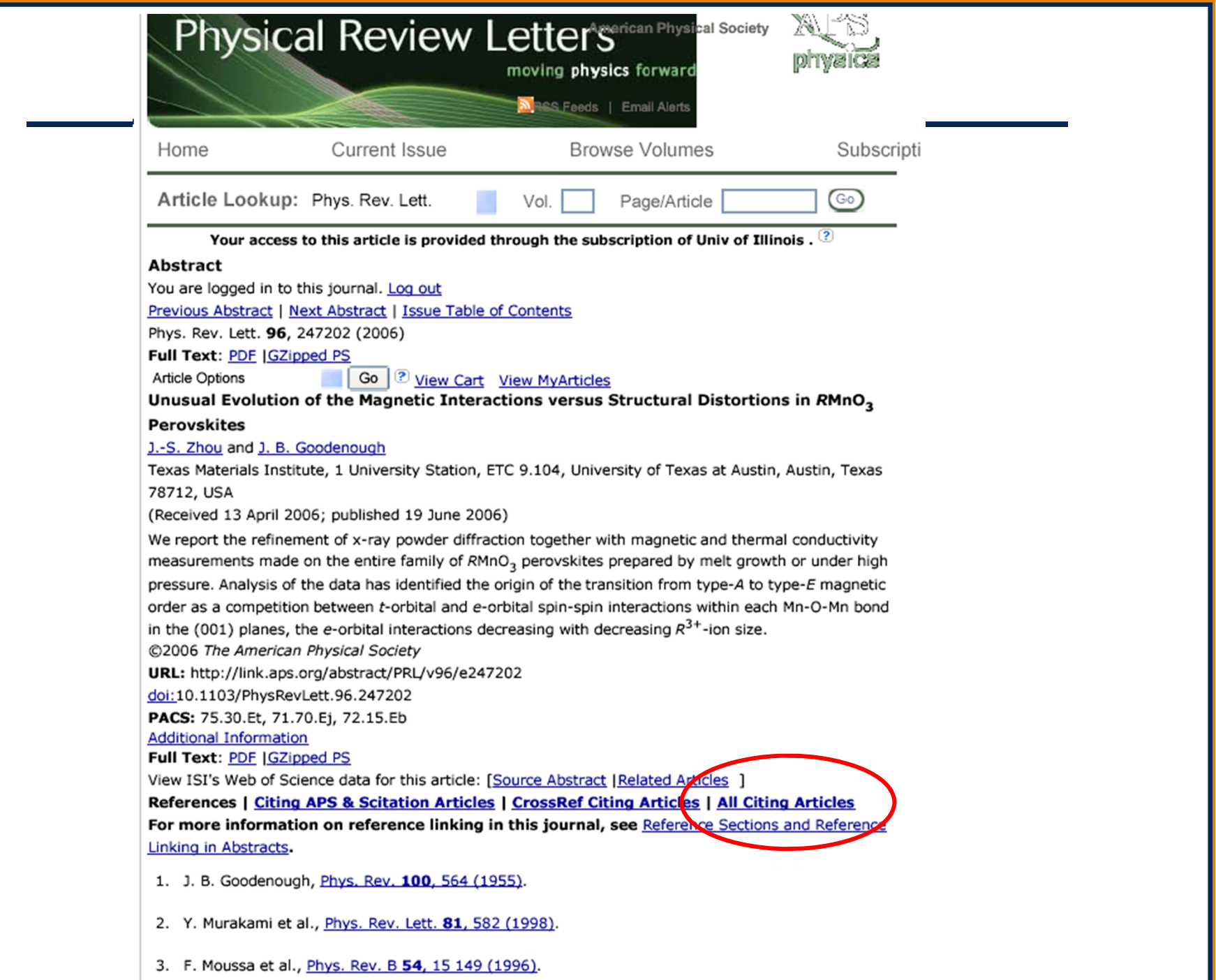

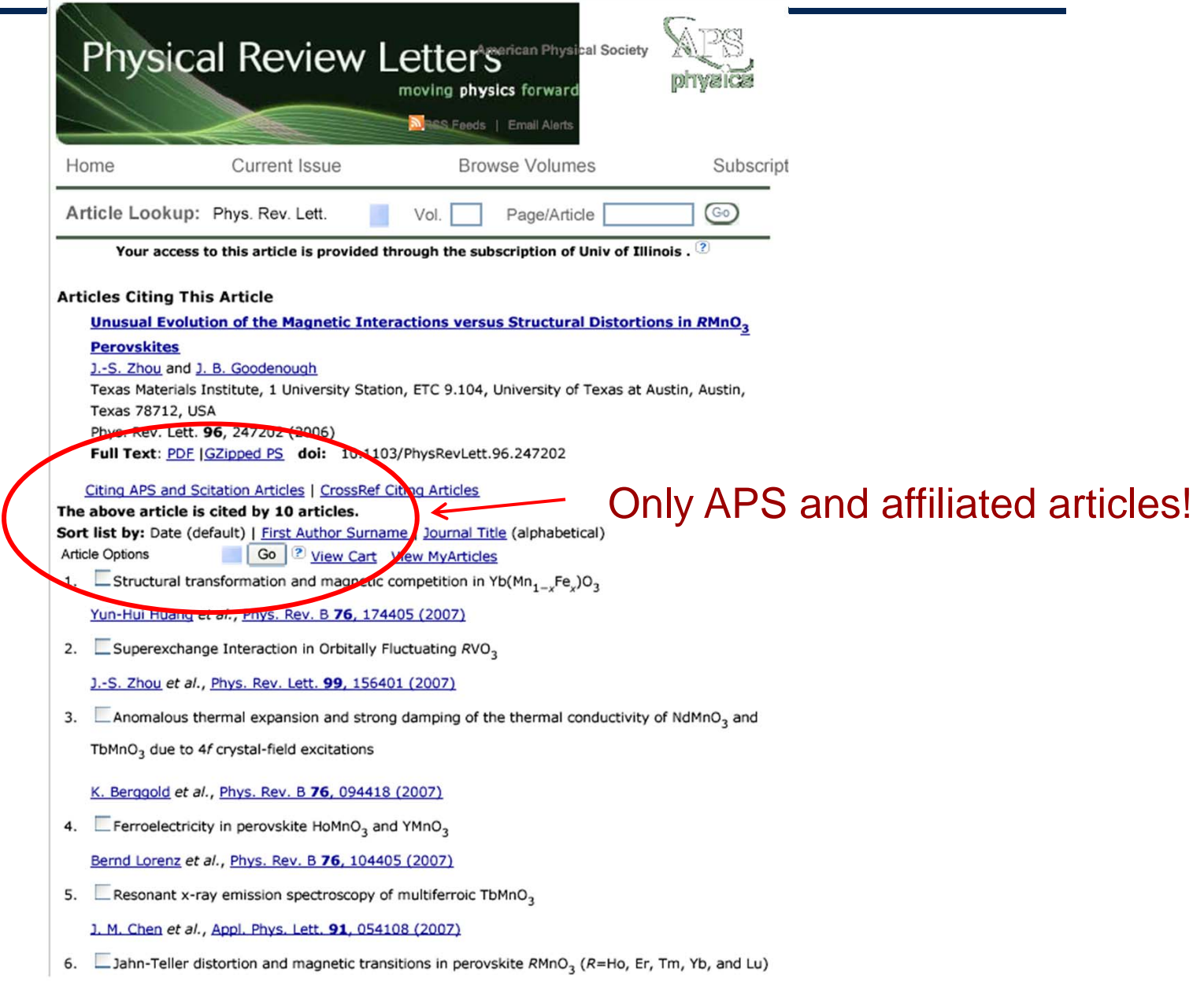

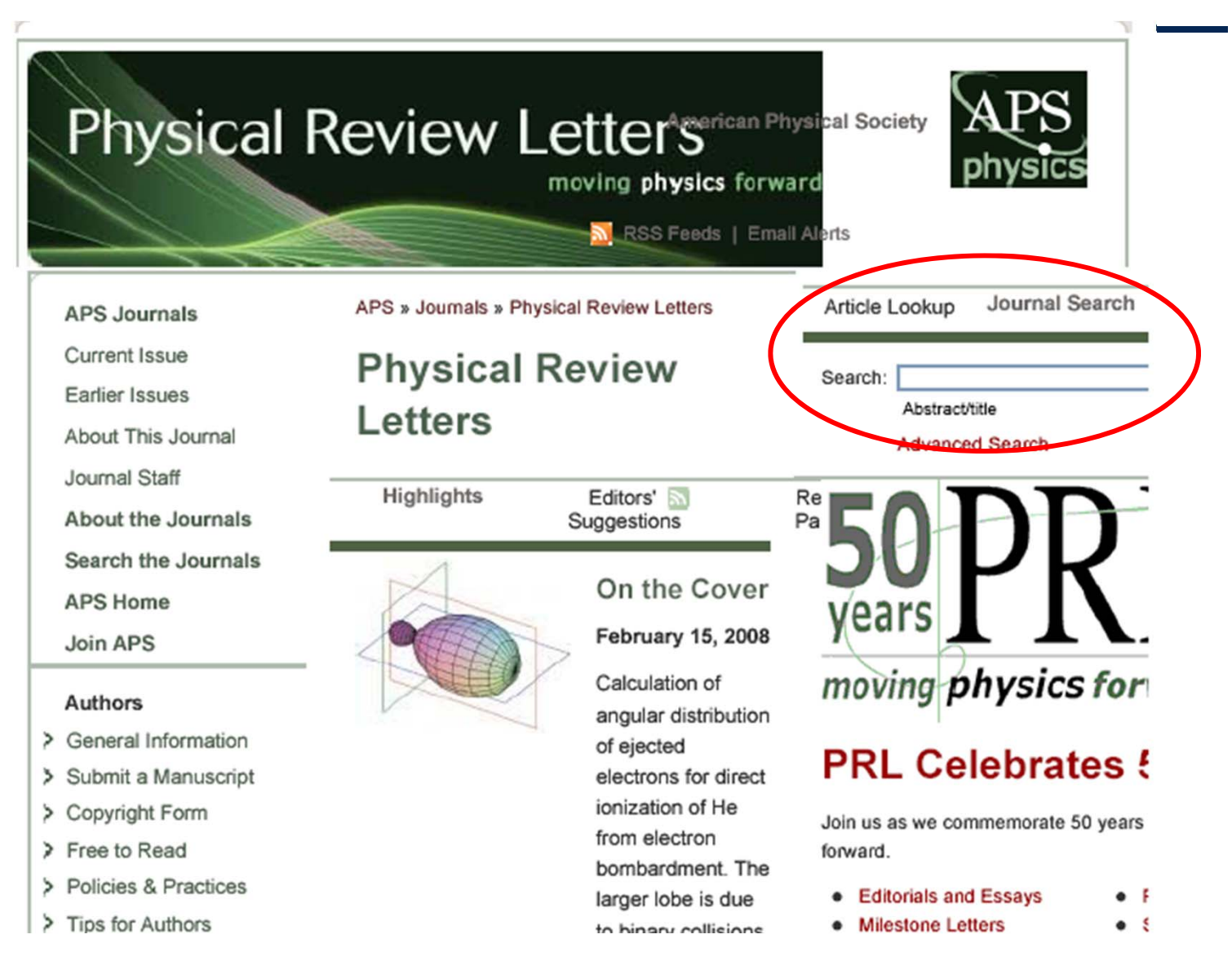

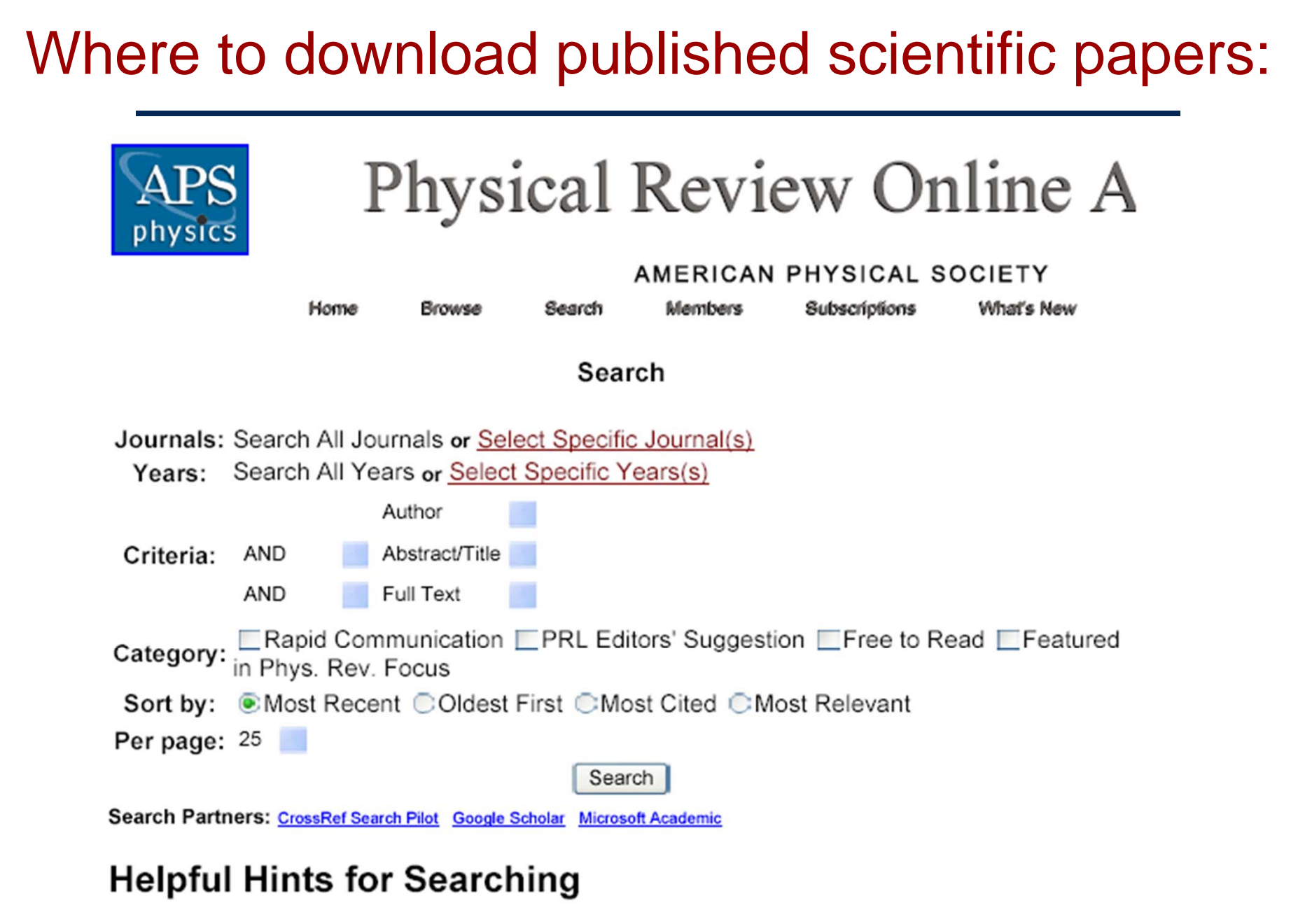

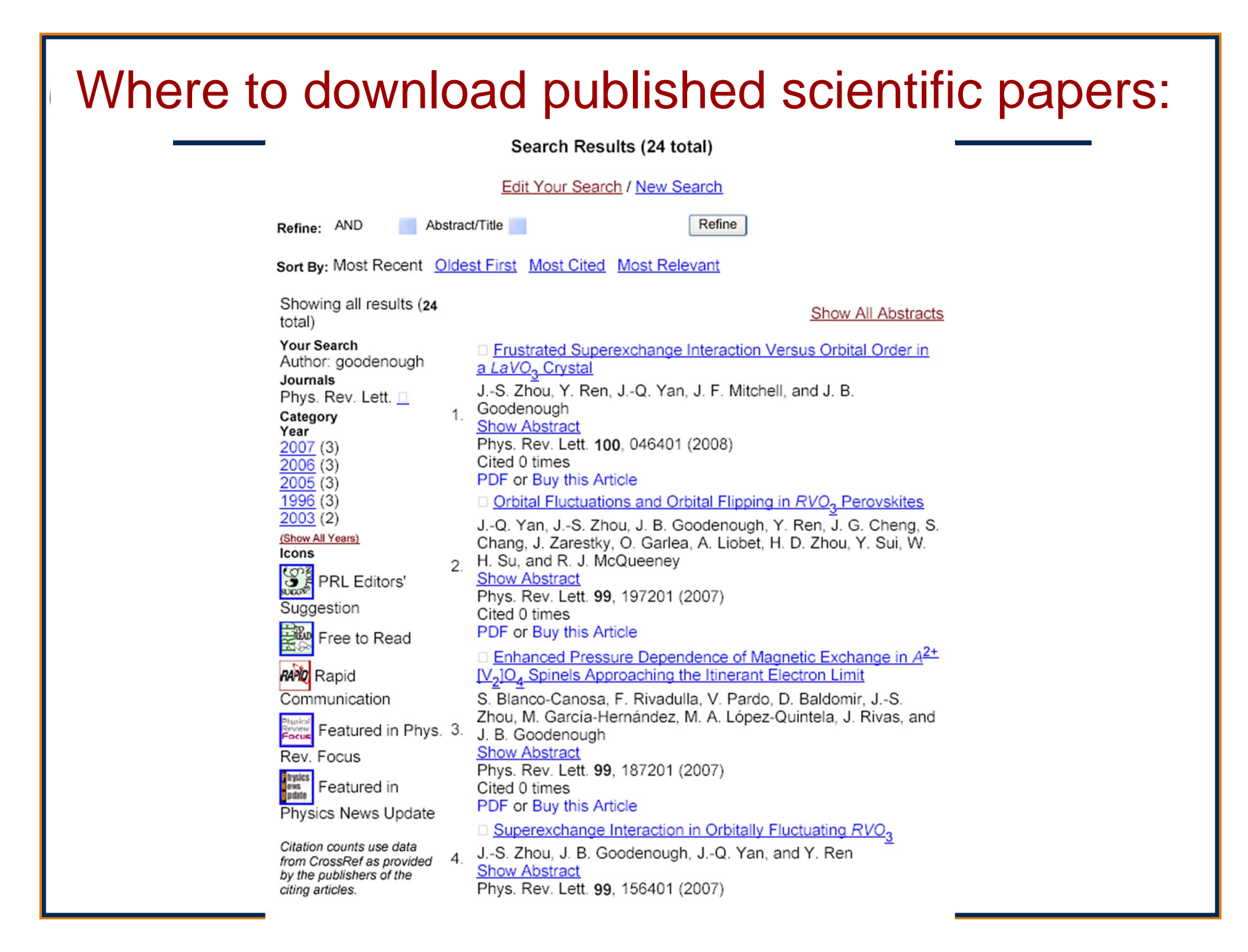

Go to Physics Library: http://www.library.uiuc.edu/phx/

arXiv.org server: Select "arXiv.org E-Print Archive" link (http://arxiv.org/)

SLAC HEP Database: Select "SLAC/SPIRES HEP Database" link (http://www.slac.stanford.edu/spires/)

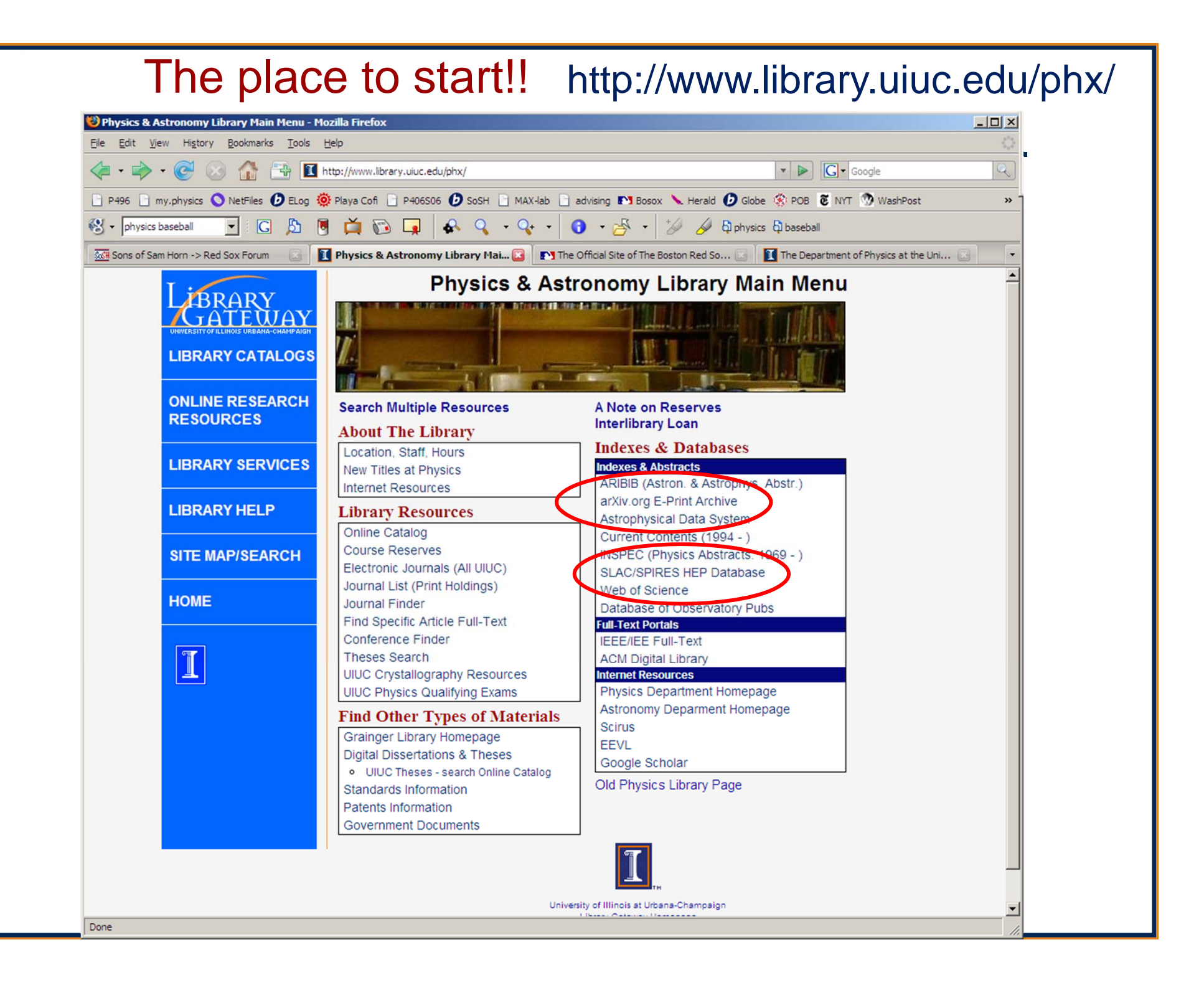

## Where to download unpublished scientific papers: — arXiv.org

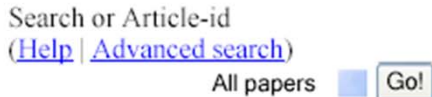

Open access to 463,985 e-prints in Physics, Mathematics, Computer Science, Quantitative Biology and **Statistics** 

Subject search and browse: Physics

Form Interface Search Catchup

16 Feb 2008: DOCX/OOXML support See cumulative "What's New" pages. Robots Beware: indiscriminate automated downloads from this site are not permitted.

### **Physics**

- Astrophysics (astro-ph ney, recent, find)
- Condensed Matter (cond-mat new, recent, find) includes: Disordered Systems and Neural Networks; Materials Science; Mesoscopic Systems and Quantum Hall Effect; Other; Soft Condensed Matter; Statistical Mechanics; Strongly Correlated **Electrons: Superconductivity**
- General Relativity and Quantum Cosmology (gr-qc new, recent, find)
- High Energy Physics Experiment (hep-ex new, recent, find)
- High Energy Physics Lattice (hep-lat new, recent, find)
- High Energy Physics Phenomenology (hep-ph new, recent, find)
- High Energy Physics Theory (hep-th new, recent, find)
- Mathematical Physics (math-ph new, recent, find)
- Nuclear Experiment (nucl-ex new, recent, find)
- Nuclear Theory (nucl-th new, recent, find)
- Physics (physics new, recent, find) includes (see detailed description): Accelerator Physics; Atmospheric and Oceanic Physics; Atomic Physics; Atomic and Molecular Clusters; Biological Physics; Chemical Physics; Classical Physics; Computational Physics; Data Analysis, Statistics and Probability; Fluid Dynamics; General Physics; Geophysics; History of Physics; Instrumentation and Detectors; Medical Physics; Optics; Physics Education; Physics and Society; Plasma Physics; Popular Physics; Space **Physics**
- Quantum Physics (quant-ph new, recent, find)

## **Condensed Matter**

### **New submissions**

Submissions received from Fri 15 Feb 08 to Mon 18 Feb 08, announced Tue, 19 Feb 08

- New submissions
- $\bullet$  Cross-lists
- Replacements

[total of 78 entries: 1-78] [showing up to 2000 entries per page: fewer | more ]

### New submissions for Tue, 19 Feb 08

### $[1]$  arXiv:0802.2280 [ps, pdf, other]

Title: Harmonic measure and winding of random conformal paths: A Coulomb gas perspective Authors: Bertrand Duplantier, Ilia Binder Comments: 29 pages, 4 figures Subjects: Statistical Mechanics (cond-mat.stat-mech)

We consider random conformally invariant paths in the complex plane (SLEs). Using the Coulomb gas method in conformal field theory, we rederive the mixed multifractal exponents associated with both the harmonic measure and winding (rotation or monodromy) near such critical curves, previously obtained by quantum gravity methods. The results also extend to the general cases of harmonic measure moments and winding of multiple paths in a star configuration.

### [2]  $arXiv:0802.2291$  [ps. pdf, other]

Title: Competition between charge and spin order in the \$t-U-V\$ extended Hubbard model on the triangular lattice

Authors: B. Davoudi, S. R. Hassan, A.-M. S. Tremblay

License: http://arxiv.org/licenses/nonexclusive-distrib/1.0/ Subjects: Strongly Correlated Electrons (cond-mat.str-el)

Several new classes of compounds can be modeled in first approximation by electrons on the triangular lattice that interact through on-site repulsion \$U\$ as well as nearest-neighbor repulsion \$V\$. This extended Hubbard model on a triangular lattice has been studied mostly in the strong coupling limit for only a few types of instabilities. Using the extended two-particle self consistent approach (ETPSC), that is valid at weak to intermediate coupling, we present an unbiased study of the density and interaction dependent crossover diagram for spin and charge density wave instabilities of the normal state at arbitrary wave vector. When SUS dominates over SVS and electron filling is large, instabilities are chiefly in the spin sector and are controlled mostly by

# Where to download unpublished scientific papers: — arXiv.org

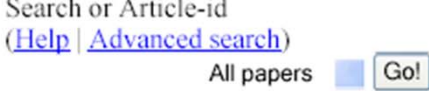

Open access to 463,985 e-prints in Physics, Mathematics, Computer Science, Quantitative Biology and **Statistics** 

Subject search and browse: Physics

Form Interface Search Catchup

16 Feb 2008: DOCX/OOXML support See cumulative "What's New" pages. Robots Beware: indiscriminate automated downloads from this site are not permitted.

### **Physics**

- Astrophysics (astro-ph new, recent, find)
- Condensed Matter (cond-mat new, recent, find) includes: Disordered Systems and Neur Networks; Materials Science; Mesoscopic Systems and Quantum Hall Effect; Other; Soft Condensed Matter; Statistical Mechanics; Strongly Correlated Electrons: Superconductivity
- General Relativity and Quantum Cosmology (gr-qc new, recent, find)
- High Energy Physics Experiment (hep-ex new, recent, find)
- High Energy Physics Lattice (hep-lat new, recent, find)
- High Energy Physics Phenomenology (hep-ph new, recent, find)
- High Energy Physics Theory (hep-th new, recent, find)
- Mathematical Physics (math-ph new, recent, find)
- Nuclear Experiment (nucl-ex new, recent, find)
- Nuclear Theory (nucl-th new, recent, find)
- Physics (physics new, recent, find) includes (see detailed description): Accelerator Physics; Atmospheric and Oceanic Physics; Atomic Physics; Atomic and Molecular Clusters; Biological Physics; Chemical Physics; Classical Physics; Computational Physics; Data Analysis, Statistics and Probability; Fluid Dynamics; General Physics; Geophysics; History of Physics; Instrumentation and Detectors; Medical Physics; Optics; Physics Education; Physics and Society; Plasma Physics; Popular Physics; Space **Physics**
- Quantum Physics (quant-ph new, recent, find)

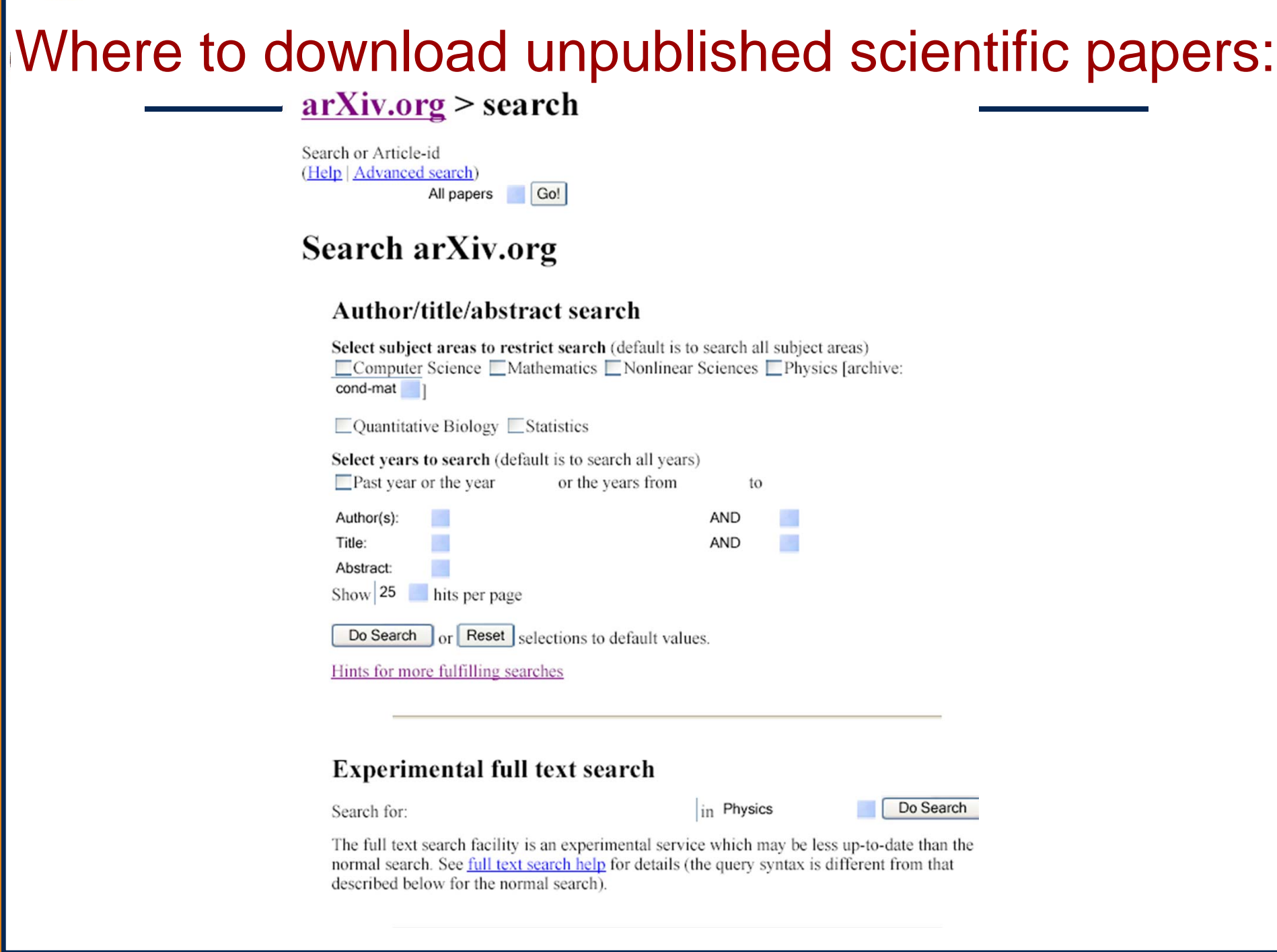

# INSPEC: Select "INSPEC" link on Library website

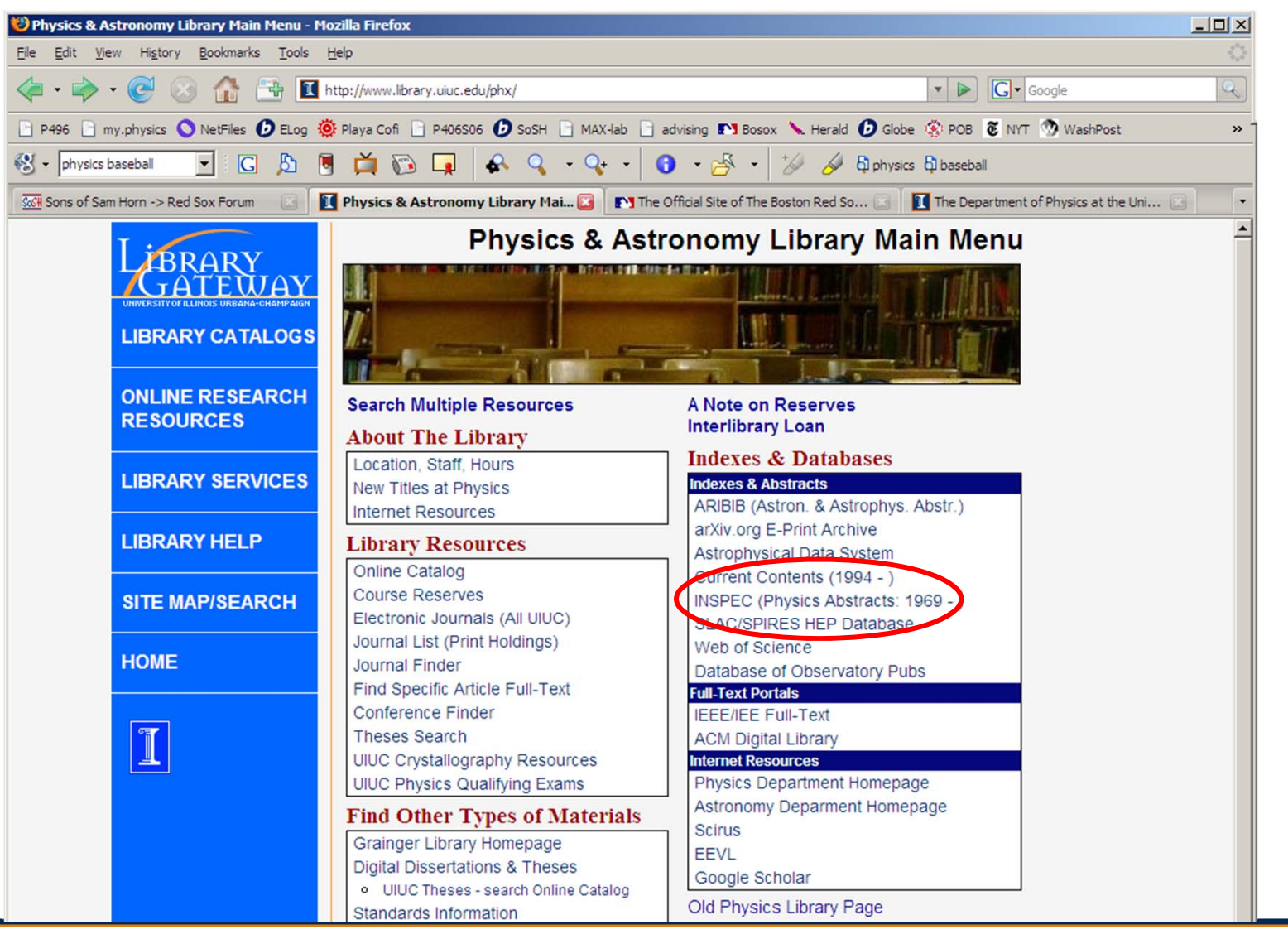

INSPEC:

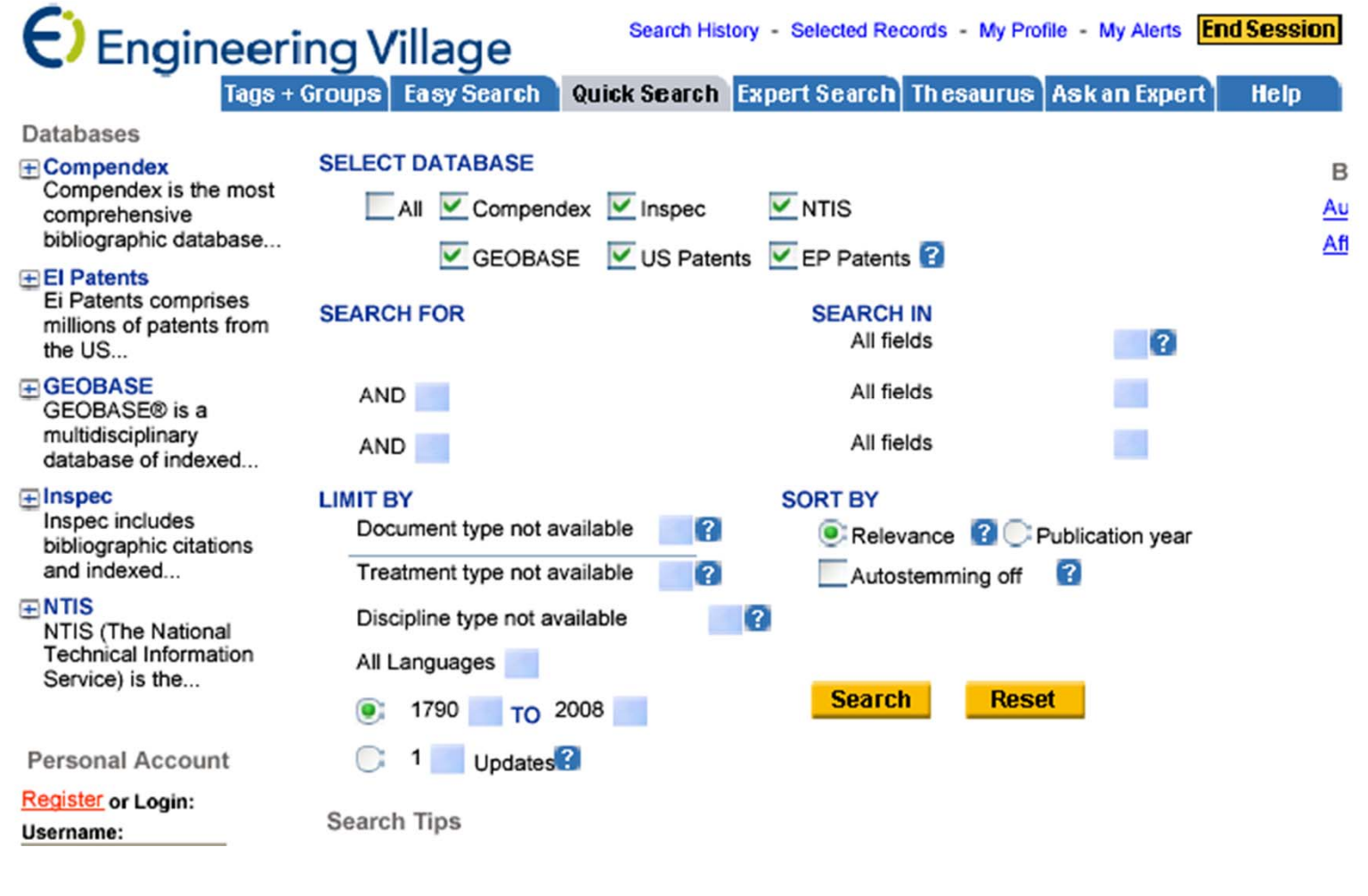

# Web of Science/Knowledge:<br>
Web of Science/Knowledge:

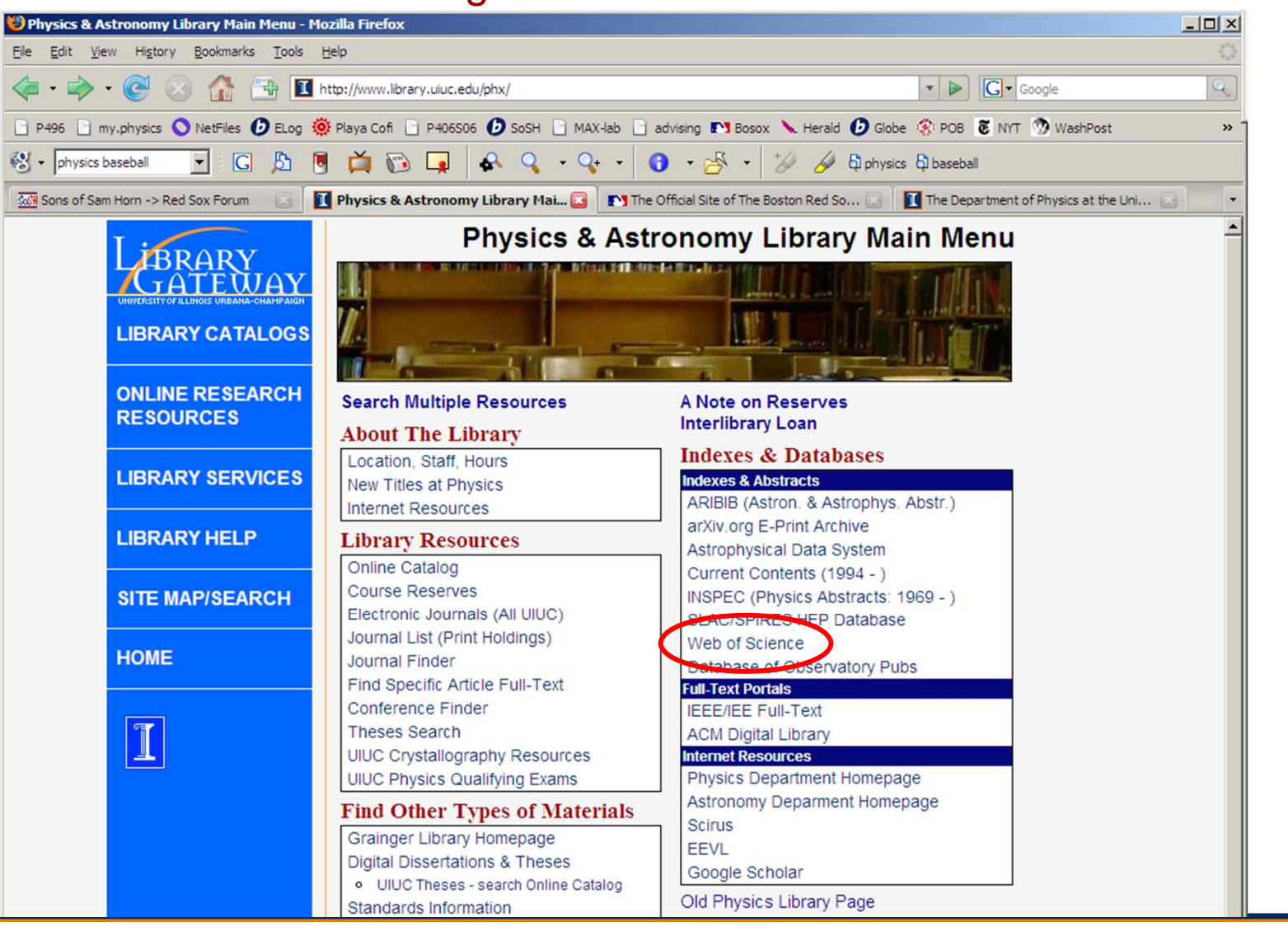

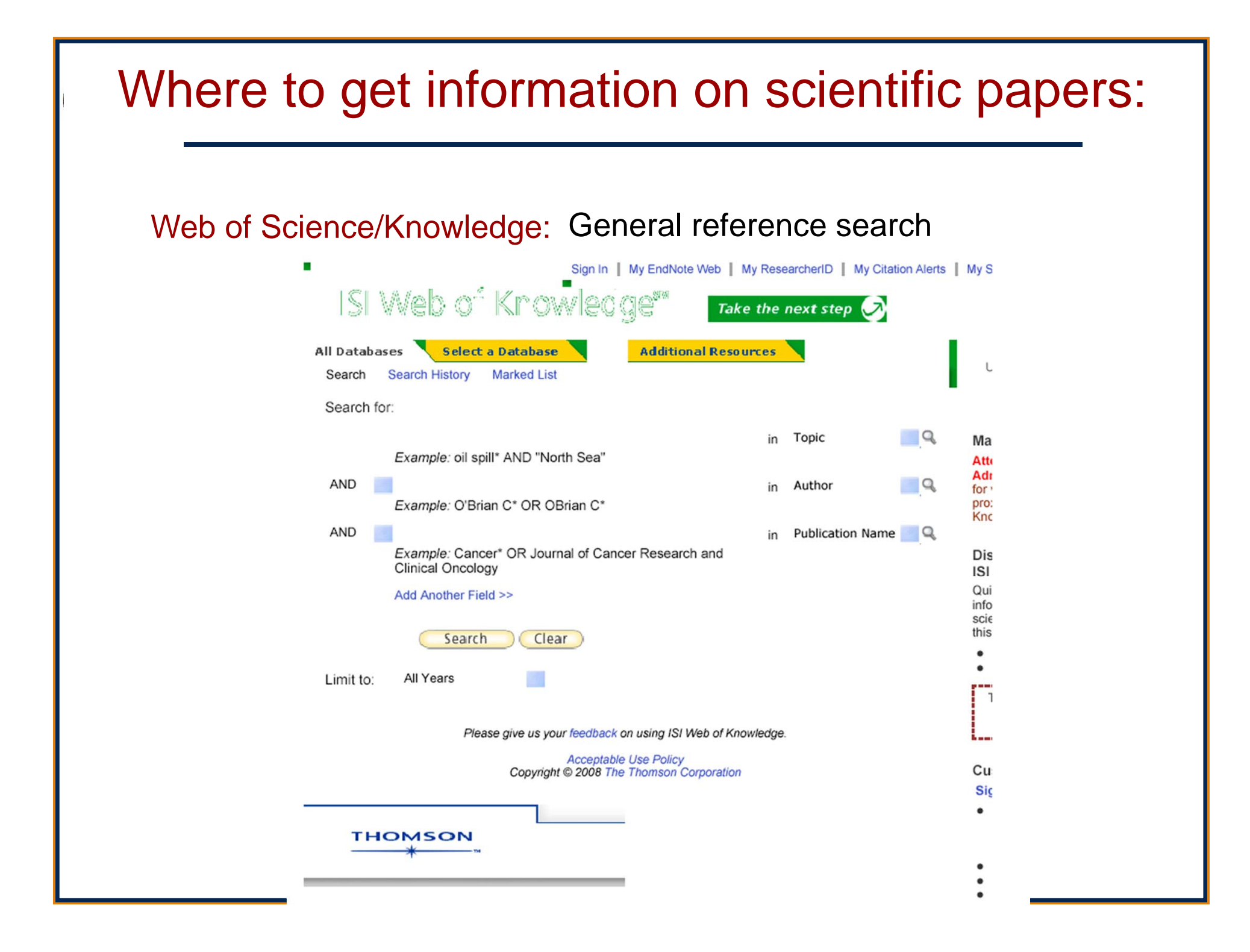

## Web of Science/Knowledge: General reference search

### Results Author=(goodenough j\*)

Timespan=All Years, Databases=SCI-EXPANDED, SSCI, A&HCI,

### View Distinct Author Sets for goodenough j\* The Distinct Author Set feature is a discovery tool showing sets of papers likely written by the same person. (Tell m  $\blacktriangleleft$  Page 1 of  $58$   $Go$ ьы Results: 572 Print E-mail Add to Marked List Save to EndNote Web **Hide Refine Refine Results** Search within results for 1. Title: 3D framework structure of a new lithium thiophosphate Search Author(s): Kim Y, Arumugam N, Goodenough JB Source: CHEMISTRY OF MATERIALS Volume: 20 Issue: 2 F Times Cited: 0 Refine **W** Subject Areas **DiGcover** UIUC full CHEMISTRY, PHYSICAL (140) **Full Text** PHYSICS, CONDENSED MATTER  $(139)$ 2. Title: Cathode materials: A personal perspective CHEMISTRY, INORGANIC & Author(s): Goodenough JB NUCLEAR (89) Source: JOURNAL OF POWER SOURCES Volume: 174 Issue MATERIALS SCIENCE, Times Cited: 0 MULTIDISCIPLINARY (71) **Di**Scover UIUC full **Full Text** ELECTROCHEMISTRY (53) more... 3. Title: Correlation between the structure and the spin state in Author(s): Takami T, Zhou JS, Goodenough JB, et al. Refine **Document Types** Source: PHYSICAL REVIEW B Volume: 76 Issue: 14 Article N ARTICLE (462) Times Cited: 0 **Cover UNC full** POETRY (46) **Full Text** MEETING ABSTRACT (19) 4. Title: Structural transformation and magnetic competition in REVIEW (14) Author(s): Huang YH, Karppinen M, Imamura N, et al. NOTE (11) Source: PHYSICAL REVIEW B Volume: 76 Issue: 17 Article N more.. Times Cited: 0 **DiGcover** WIUC full **Authors Full Text**

## Web of Science:

<< Back to results list

Record 3 of 572

Record from Web of Sci

### Correlation between the structure and the spin state in R1-xSrxCoO3 (R=La, Pr, and Nd)

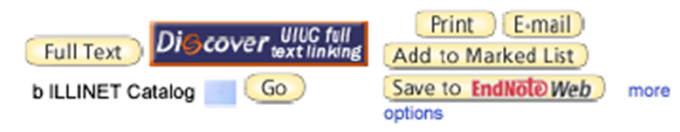

Author(s): Takami T (Takami, T.), Zhou JS (Zhou, J. -S.), Goodenough JB (Goodenough, J. B.), Ikuta H (Ikuta, H.)

Source: PHYSICAL REVIEW B Volume: 76 **Issue: 14 Article** Number: 144116 Published: 2007

### Times Cited: 0 References: 40

Abstract: The crystal structures of the perovskites R1-xSrxCoO3 (R=La, Pr, and Nd) with  $0 \le x \le 0.3$  were refined from x-ray powder diffraction spectra with the Rietveld method. The result of the Rietveld analyses indicates the presence of three unequal Co-O bonds with different lengths for all samples, and we found that the difference between the two Co-O(2) bond lengths increases with temperature and Sr content. The intermediate-spin (IS) state of the Co3+ ion is Jahn-Teller (JT) active, and the structural data show that the concentration of Co3+ ions increases with temperature and Sr content. For the non-Sr-doped R=La sample, we observed only a small distortion at 90 K while the JT distortion was large at 300 K. With substitution of Sr for La, the distortion at 90 K was found to increase. This observation can be accounted for by the increased stability of the IS state with Sr doping. On the other hand, the distortion was small even at 300 K for nondoped PrCoO3 and NdCoO3, indicating that the low-spin state is stable up to higher temperatures than in LaCoO3. The distortion at 90 K was larger for the Sr-doped samples as in the R=La system, but the Sr content at which the JT distortion started to increase significantly was larger than that in the R=La system.

### **Document Type: Article**

Language: English

KeyWords Plus: MAGNETIC-PROPERTIES: ELECTRONIC-STRUCTURE; NEUTRON-DIFFRACTION; RCOO3 R; RNIO3 R; LACOO3; TRANSITION; PEROVSKITES; EU; SM

Addresses: Takami, T (reprint author), Univ Texas Austin, 1 Univ Stn.C2201, Austin, TX 78712 USA Univ Texas Austin, Austin, TX 78712 USA Nagoya Univ, Dept Crystalline Mat Sci, Chikusa Ku, Nagoya, Aichi 464 Japan

### Cited by: 0

This article has been cited 0 times (from Web of Science).

Create Citation Alert

### **Related Records:**

Find similar records based on shared references (from Web of Science).

view related records ]

### **References: 40**

View the bibliography of this record (from Web of Science).

### **Additional information**

• View the journal's impact factor (in Journal Citation Reports)

### **Suggest a correction**

If you would like to improve the quality of this product by suggesting corrections. please fill out this form.

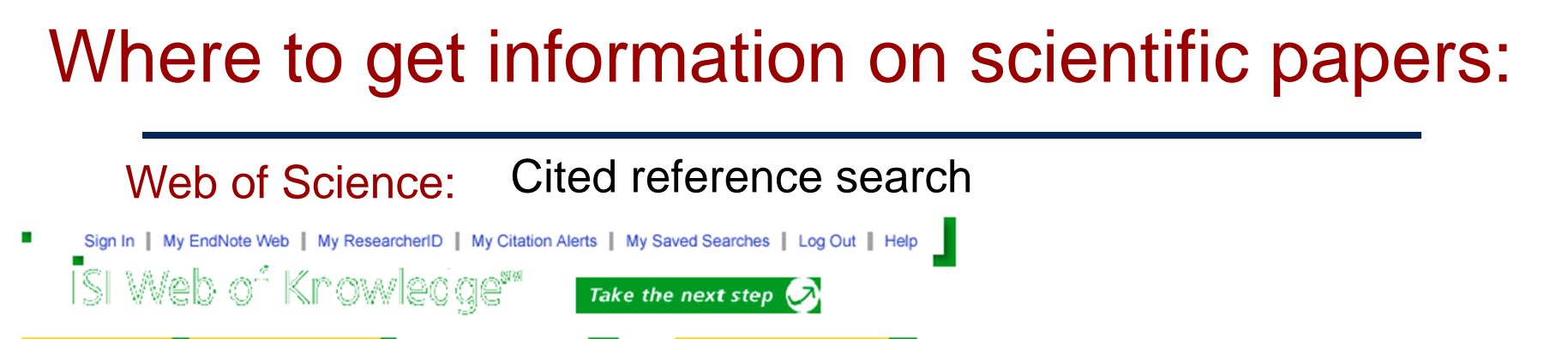

**Additional Resources** 

Marked List (0)

Web of Science®

All Databases

View our Cited Reference Search tutorial. Cited Reference Search. Find the articles that cite a person's work

Web of Science

Step 1: Enter the author's name, the work's source, and/or publication year.

Search Cited Reference Search Advanced Search Search History

Select a Database

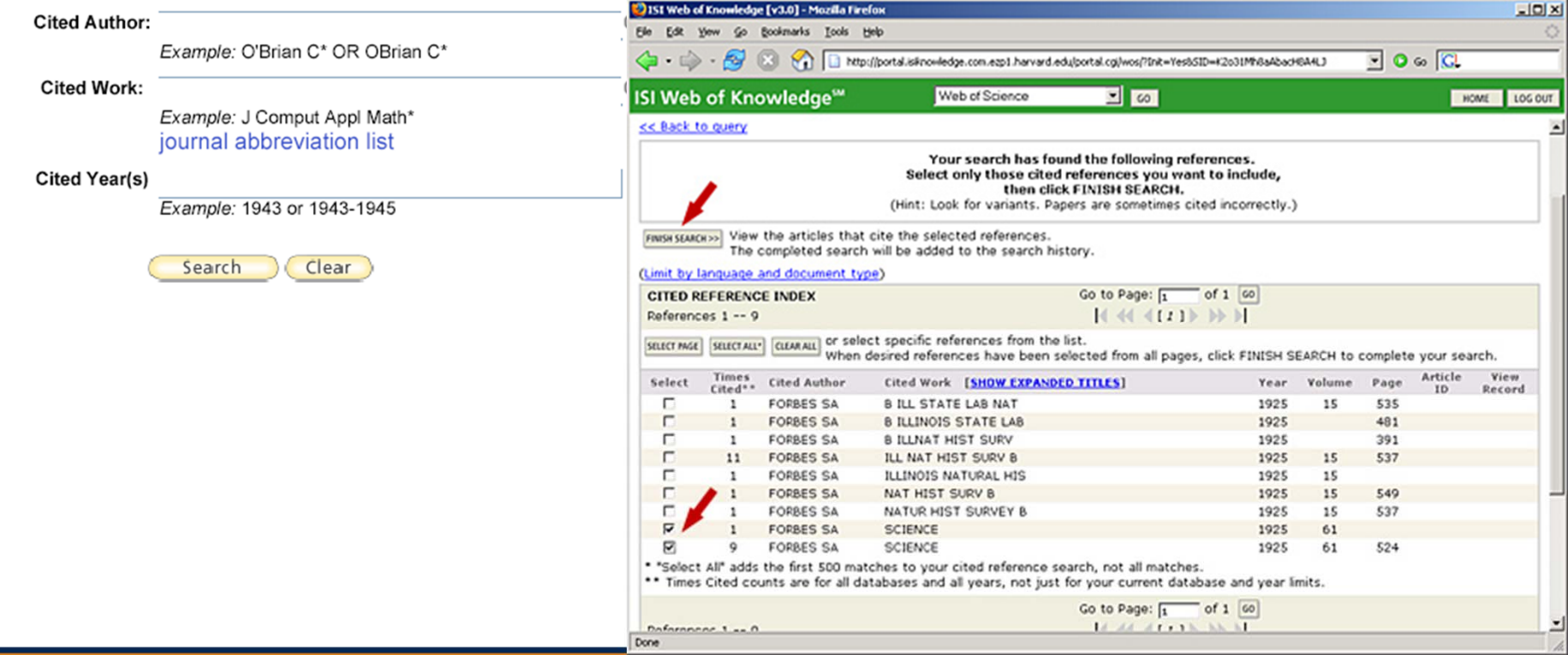

## Web of Science/Knowledge: Cited reference search

Results Cited Author=(goodenough j\*) Timespan=All Years, Databases=SCI-EXPANDED, SSCI, A&HCI,

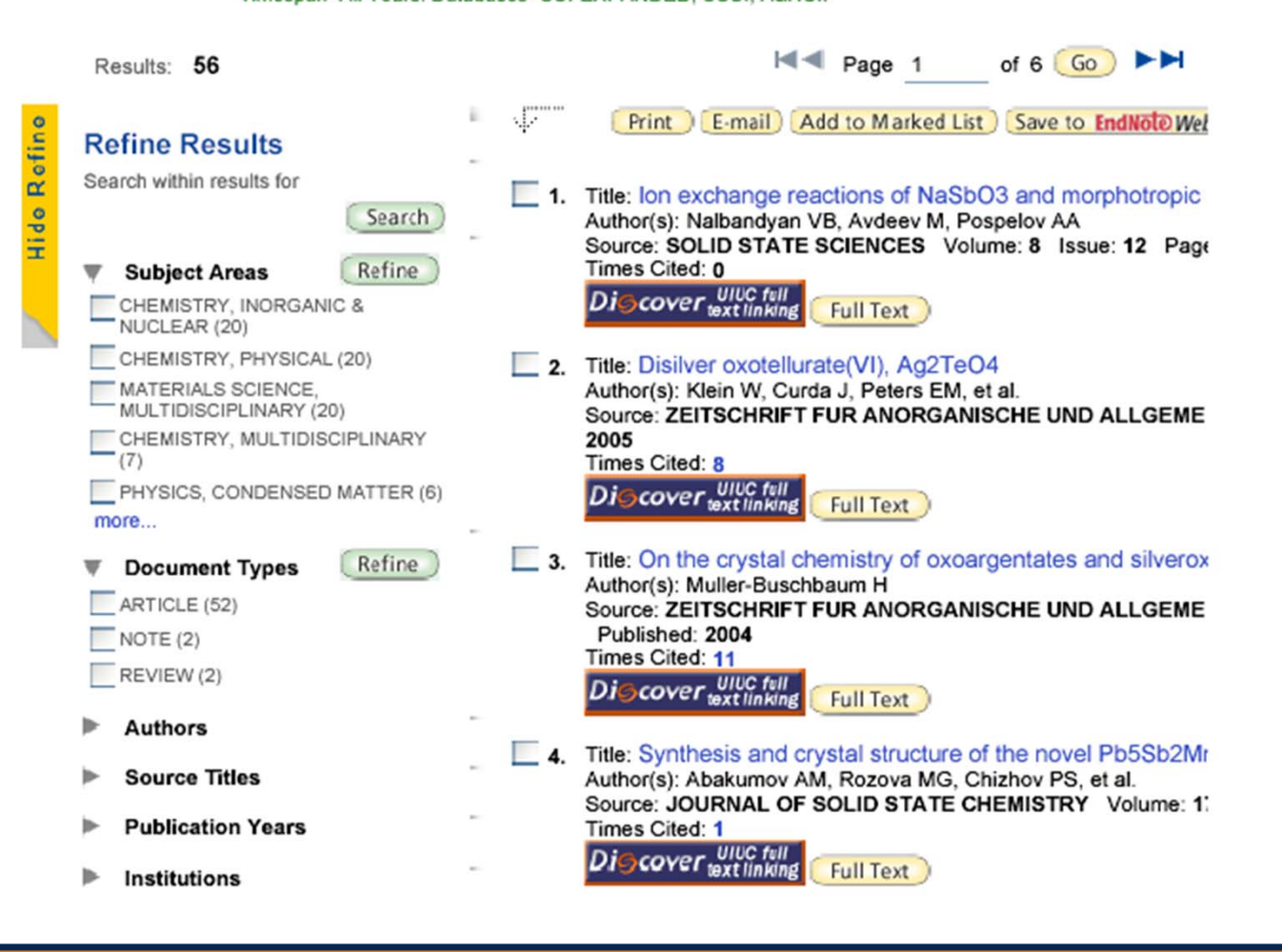